**18 nov.-22 nov. 02 sept.-06 sept. 10 juin-14 juin**

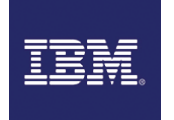

# z/OS - Compétences fondamentales - TSO/ISPF/PDF - JCL/Utilitaires

**Nantes / Rennes : 3290 € HT Brest / Le Mans : 3290 € HT Certification : OUI**

aginiu

*Mise à jour nov. 2023*

**Durée** 5 jours (35 heures ) *« Délai d'accès maximum 1 mois »*

#### **OBJECTIFS PROFESSIONNELS**

- Amener les participants à manipuler
- Utiliser TSO/ISPF/PDF
- création de JCL
- Gérer des fichiers batch
- Gérer des bibliothèques

#### **PARTICIPANTS**

### $\bullet$ **PRE-REQUIS**

Débutants, Développeurs d'applications en environnement z/OS

#### **MOYENS PEDAGOGIQUES**

- Réflexion de groupe et apports théoriques du formateur
- Travail d'échange avec les participants sous forme de
- Utilisation de cas concrets issus de l'expérience professionnelle
- Validation des acquis par des questionnaires, des tests d'évaluation, des mises en situation et des jeux pédagogiques.
- Remise d'un support de cours.

#### **MODALITES D'EVALUATION**

- Feuille de présence signée en demi-journée,
- Evaluation des acquis tout au long de la formation,
- Questionnaire de satisfaction,
- Positionnement préalable oral ou écrit,
- Evaluation formative tout au long de la formation,
- Evaluation sommative faite par le formateur ou à l'aide des certifications disponibles,
- Sanction finale : Certificat de réalisation, certification éligible au RS selon l'obtention du résultat par le stagiaire

#### **MOYENS TECHNIQUES EN PRESENTIEL**

 Accueil des stagiaires dans une salle dédiée à la formation, équipée d'ordinateurs, d'un vidéo projecteur d'un tableau blanc et de paperboard. Nous préconisons 8 personnes maximum par action de formation en présentiel

#### **MOYENS TECHNIQUES DES CLASSES EN CAS DE FORMATION DISTANCIELLE**

- A l'aide d'un logiciel comme Teams, Zoom etc... un micro et éventuellement une caméra pour l'apprenant,
- suivez une formation uniquement synchrone en temps réel et entièrement à distance. Lors de la classe en ligne, les apprenants interagissent et comuniquent entre eux et avec le formateur.
- Les formations en distanciel sont organisées en Inter-Entreprise comme en Intra-Entreprise.
- L'accès à l'environnement d'apprentissage (support de cours, labs) ainsi qu'aux preuves de suivi et d'assiduité (émargement, évaluation) est assuré. Nous préconisons 4 personnes maximum par action de formation en classe à distance

#### **ORGANISATION**

Les cours ont lieu de 9h à 12h30 et de 14h à 17h30.

#### **PROFIL FORMATEUR**

- Nos formateurs sont des experts dans leurs domaines d'intervention
- Leur expérience de terrain et leurs qualités pédagogiques constituent un gage de qualité.

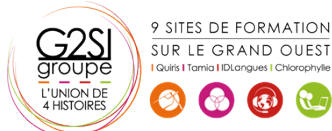

Contactez-nous au 02 90 01 32 10.

#### **A L'ATTENTION DES PERSONNES EN SITUATION DE HANDICAP**

 Les personnes atteintes de handicap souhaitant suivre cette formation sont invitées à nous contacter directement, afin d'étudier ensemble les possibilités de suivre la formation.

## **Programme de formation**

#### **Présentation de M.V.S. (07h15)**

- Introduction au système d'exploitation
- Organisation et gestion de la mémoire
- L'espace adresse MVS
- Gestion des tâches
- Gestion des travaux
- Gestion des données

#### **T. S. O. (10h45)**

- Présentation générale
- Session TSO
- Logon et Logoff
- Les fichiers associés à TSO
- Les commandes
- Les fichiers TSO
- Accès aux fichiers
- Les fichiers partitionnés
- Les commandes

#### **ISPF / PDF (03h30)**

- Généralités
- Options et écrans correspondants
- Les commandes de l'éditeur

#### **J.C.L (07h15)**

- Introduction
- Définitions
- Carte JOB
- Carte EXEC
- Carte DD
- Procédures

#### **Les utilitaires (06h00)**

- Généralités
- IEFBR14,IEBCOMPR, IEBCOPY, IEBGENER
- Tris : SORT
- $\bullet$  IDCAMS
- Codes d'erreur

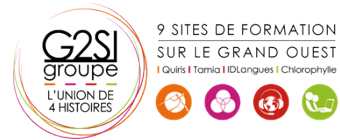

# aginius